# **-sTouch / sKey-**

### **Stand-Alone RFID Zutrittssystem**

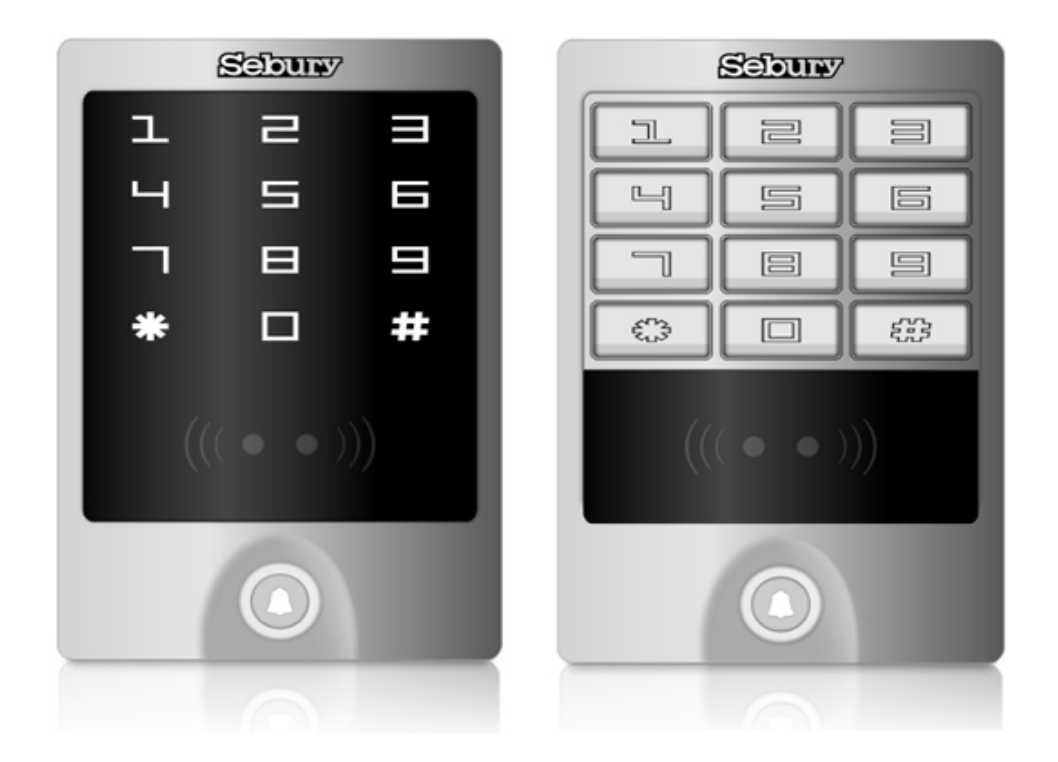

**Bedienungsanleitung** 

## $C \in$

#### **EINLEITUNG**

Das sTouch / sKey ist ein kompaktes wasserdichtes Stand-Alone Zutrittskontrollsystem. Es unterstützt bis zu 2000 Personen mit je einem berührungslosen RFID Transponder und einem PIN Code. Es werden parallel zwei RFID Verfahren gelesen (EM4102/4100 und HID Proximity )

Das sTouch / sKey verfügt zusätzlich über einen Klingelknopf für die Verwendung ihres Türgong. Weiterhin wird der Anschluss eines externen Taster und Türkontakt unterstützt. sTouch / sKey kann mit einem Manager PIN-Code oder 2 Manager Transponderkarten verwaltet werden. Weiterhin wird ein Bedrohungscode und Bedrohungstransponder unterstützt.

#### **Merkmale**

Aluminiumgehäuse, stoßgeschützt wasserdicht, IP65

Metall Tastatur im sKey und Touch-Panel im sTouch

Kompatibel mit 125KHz (EM, HID-Transponder)

Schaltbare Hintergrundbeleuchtung kann auf Normal ON, Normal OFF oder Auto eingestellt werden. Türklingelschalter

Nutzung als Wiegand Leser für Transponder und PIN-Code oder Stand-Alone Zutrittskontrolle Unterstützung Anti Passback in Verbindung mit einem weiteren sTouch / sKey

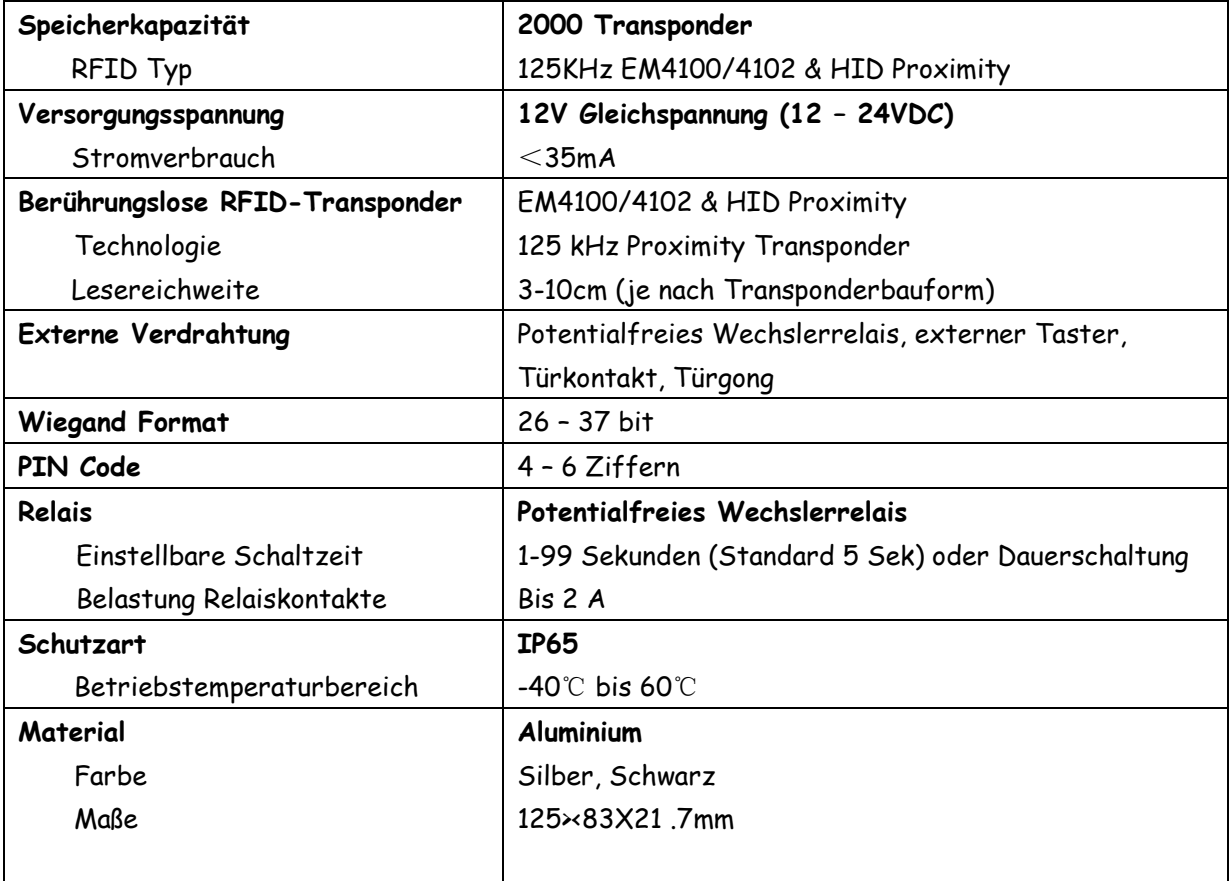

#### **Packungsinhalt**

sTouch oder sKey 2 Managerkarten Diode IN4004 (Schutzdiode): 1 Schrauben: 4 x Φ3\*25mm Dübel: 4

Copyright by I-KEYS Seite 2

#### **INSTALLATION**

- Entfernen des Gehäusedeckels
- Bohrlöcher für Kabel und Befestigungsdübel anzeichnen und bohren
- Verkabelung durchführen, Adern verbinden
- Unterteil anschrauben
- Oberteil aufsetzen und festschrauben

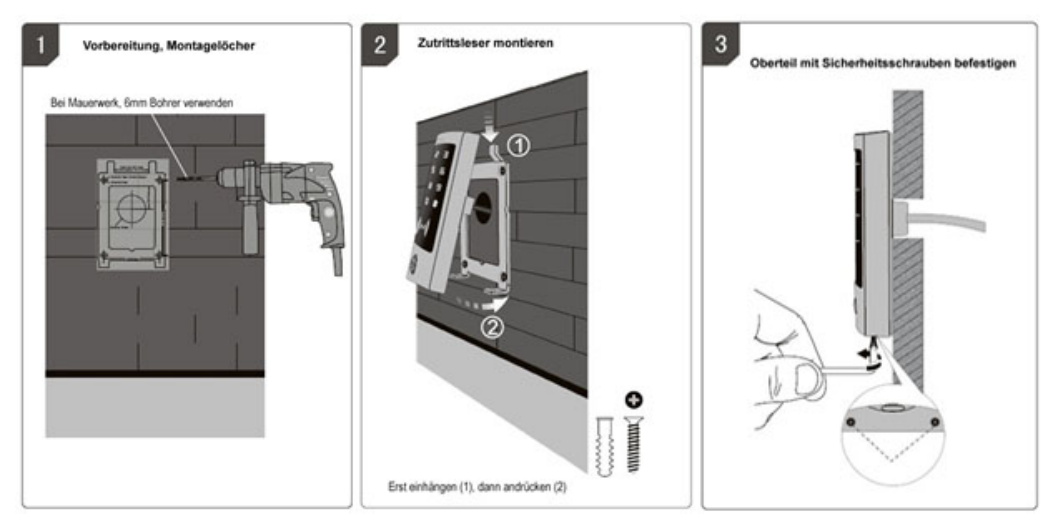

#### **Verkabelung**

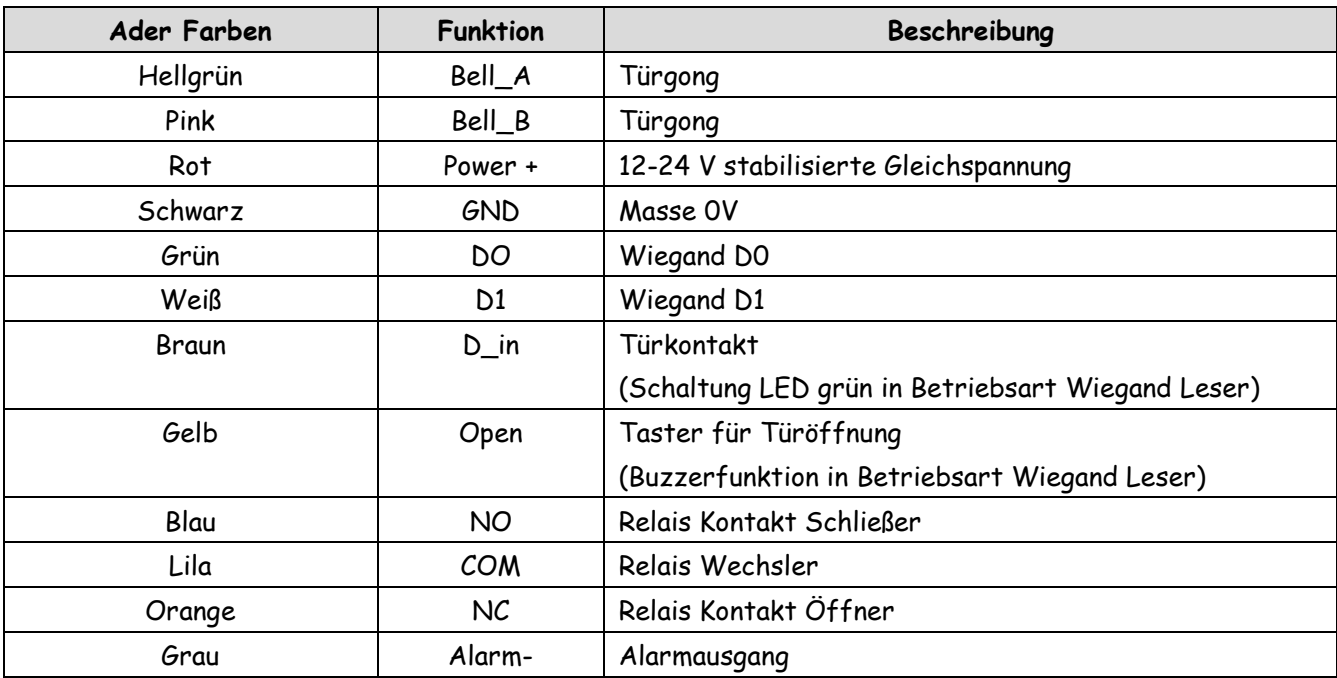

#### **Achtung !!! Verdrahtung der Klingeltaste**

**Die Klingeltaste ist potentialfrei und mit einem Schutzwiderstand versehen.**

**Der Innenwiderstand beträgt je nach Druck mind. 30 Ohm. Die Kontakte dürfen mit max. 100mA bei 12V belastet werden. Bei höheren Leistungen ist ein Relais oder Doorbell-Decoder dazwischenzuschalten, da es sonst zu irreparablen Beschädigungen am Klingelkontakt kommt.**

#### **Bedienelemente**

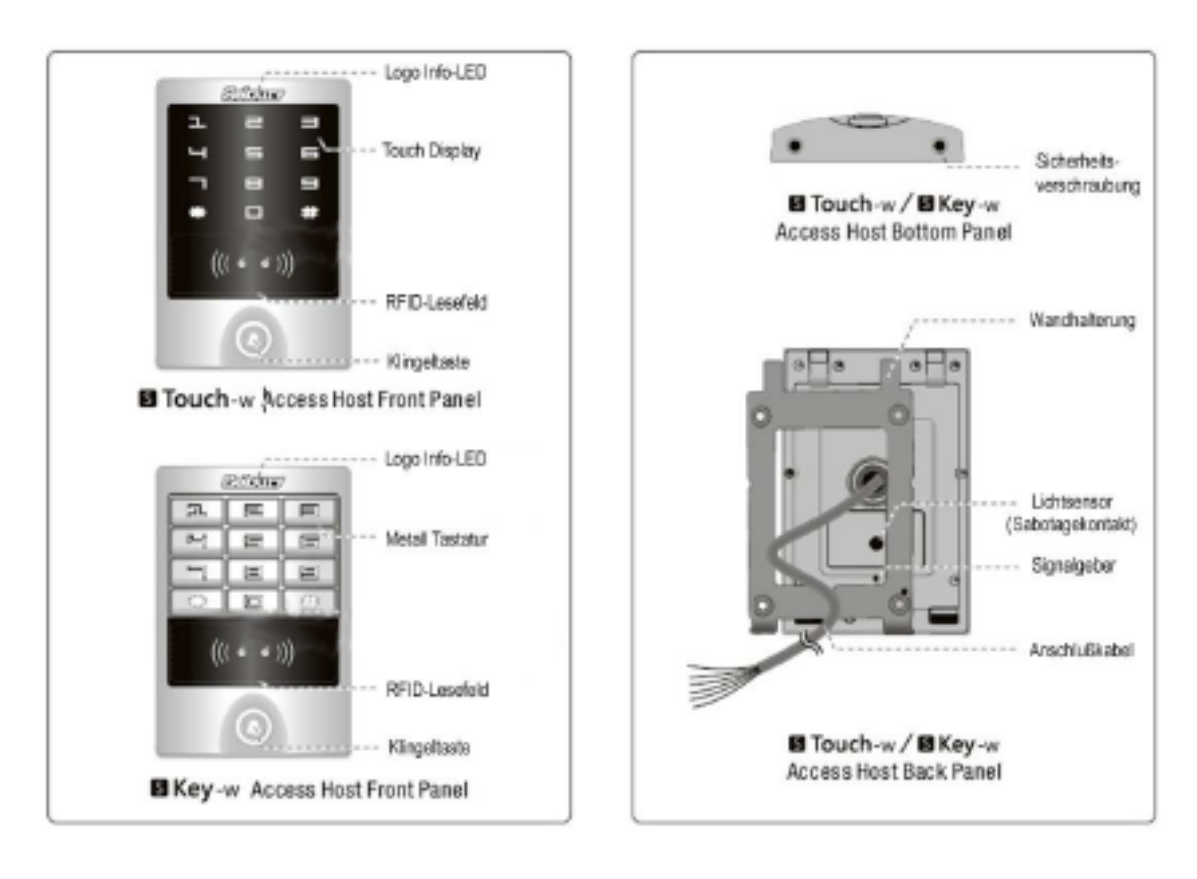

#### **Verdrahtung**

#### Verdrahtung

Beispiel 1 : Elektrischer Türöffner (Arbeitsstrom) offen bei Bestromung

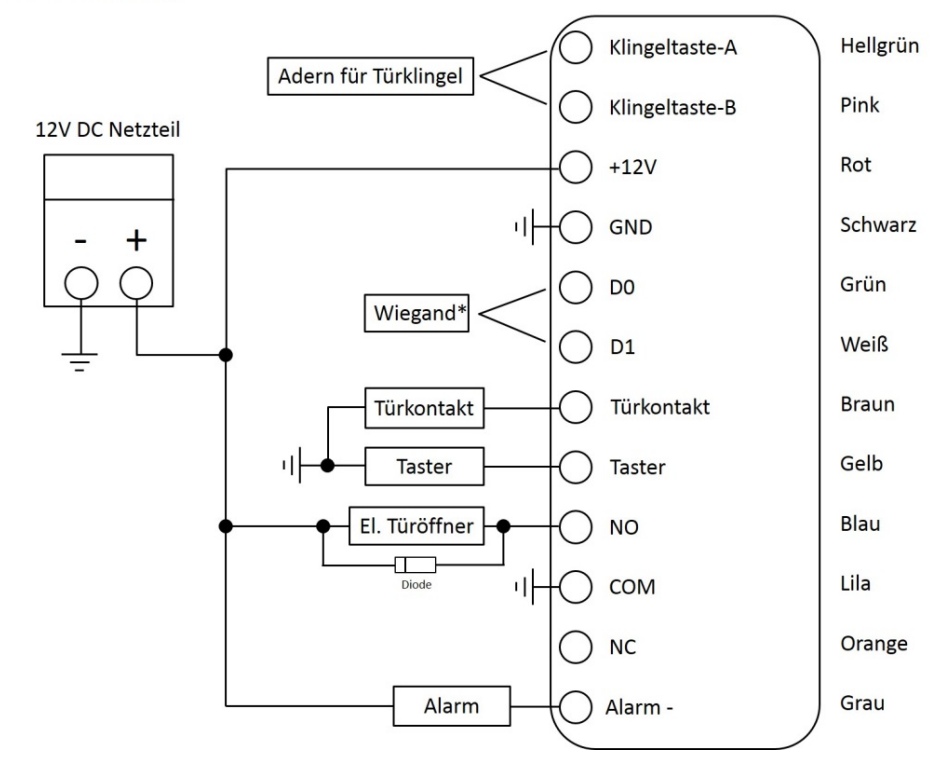

### Verdrahtung<br>Beispiel 2 : Garagentorantrieb

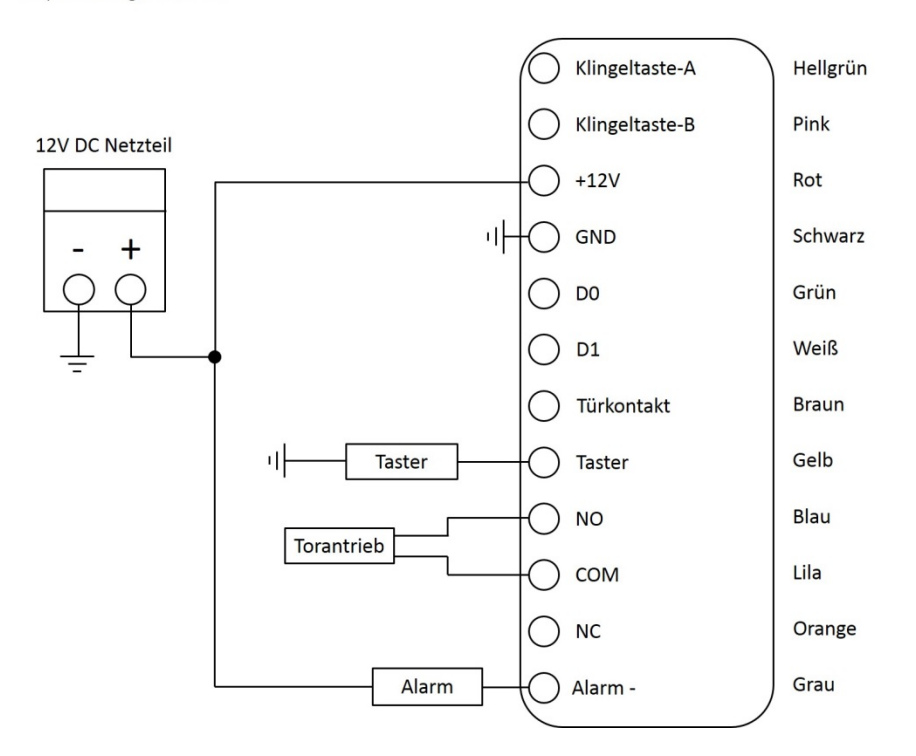

**Verdrahtung**<br>Beispiel 3 : Wiegand Leser

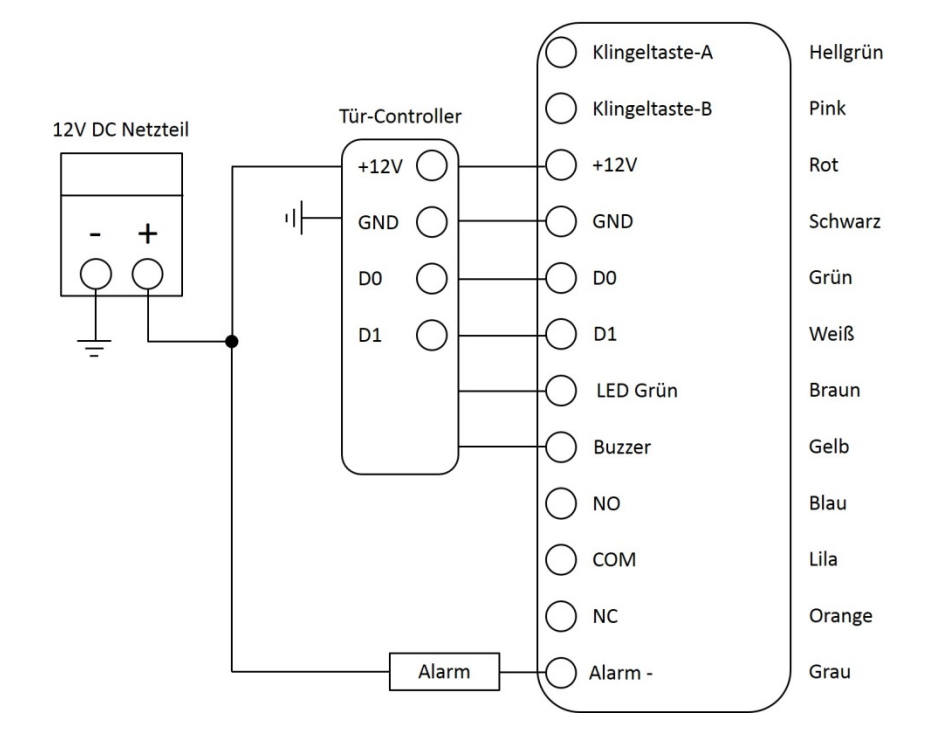

#### **PROGRAMMIERUNG**

Die Programmierung variiert je nach Anwendung und Konfiguration.

#### **Generelle Informationen**

- **Programmiercode**: Der Standard Programmiercode lautet 888888. Um in den Programmiermodus zu gelangen geben Sie bitte: \*888888# ein. Der Programmiercode sollte spätestens nach Abschluss der Programmierung geändert werden.
- **Benutzer ID Nummer**: Bitte ordnen Sie den Benutzern des Systems Benutzer ID Nummern zu um bei Verlust eines Transponders den entsprechenden Speicherplatz zuordnen zu können. Die Benutzer ID kann eine beliebige Zahl zwischen 1 und 2000 sein. **ACHTUNG:** Bitte keine führenden Nullen eingeben.
- **Transponder**: Die Transpondernummer ist die einmalige interne UID im Format 8 stellig (WEG26)

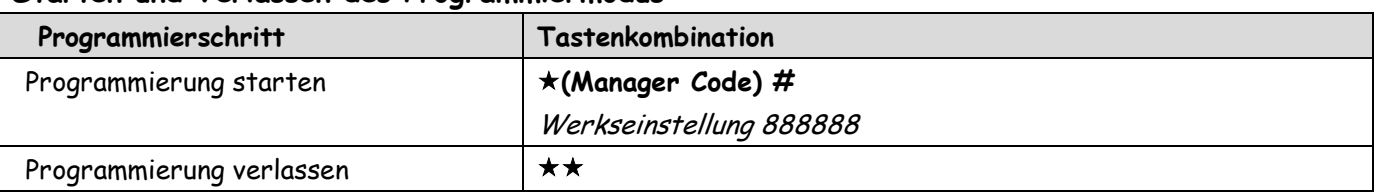

#### **Starten und Verlassen des Programmiermodus**

#### **Ändern des Manager Codes**

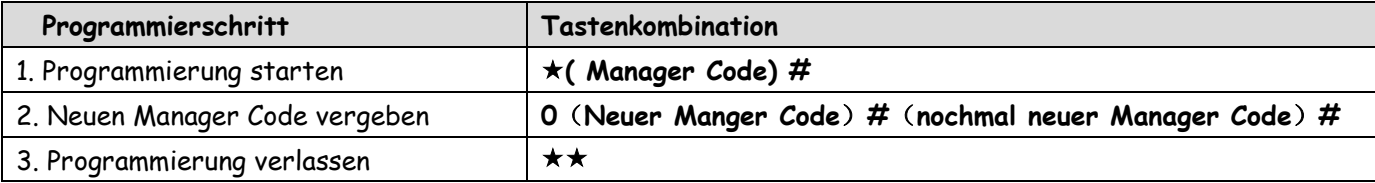

#### **Werkseinstellungen wiederherstellen**

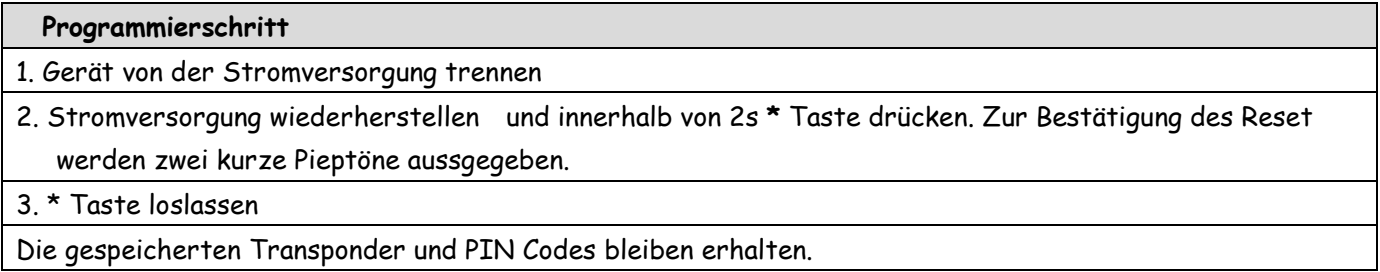

#### **Transponder hinzufügen mit Managerkarte (PIN Codes können nicht mit den Managerkarten hinzugefügt werden)**

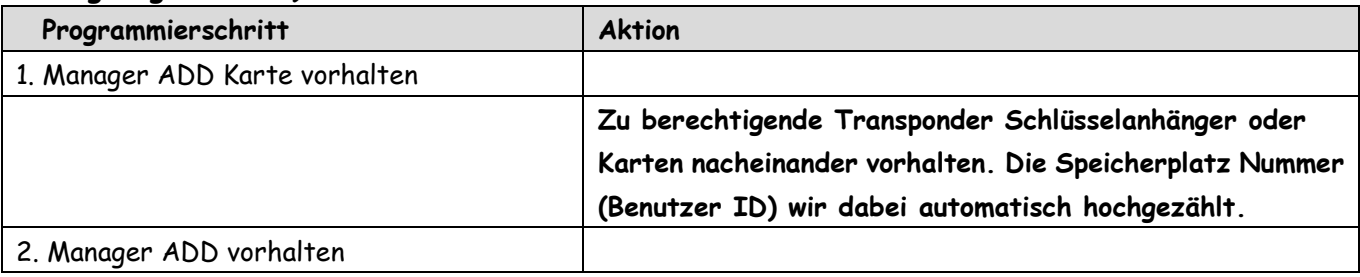

#### **Benutzer hinzufügen mit Programmiercode (5 Varianten)**

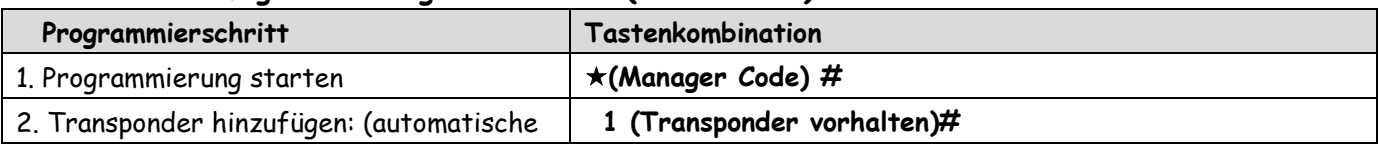

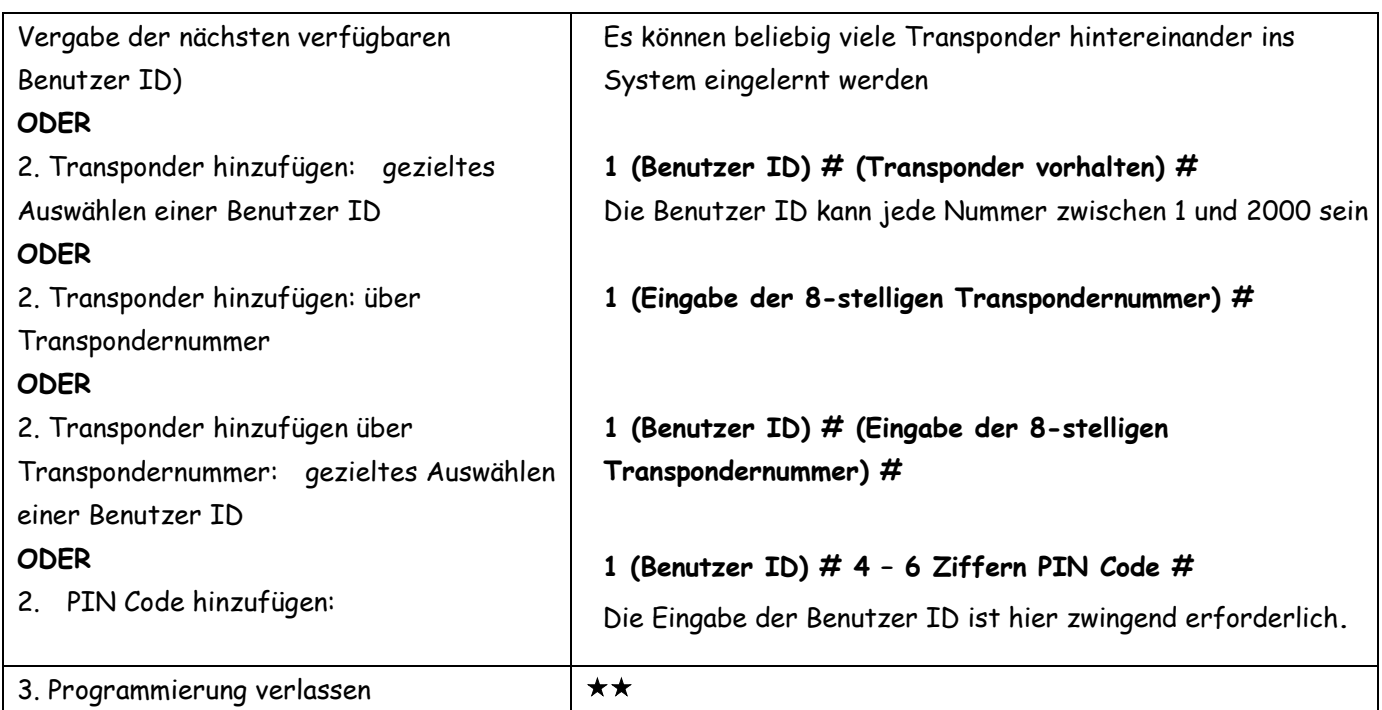

#### **Transponder löschen mit Managerkarten (PIN Codes können nicht mit den Managerkarten gelöscht werden)**

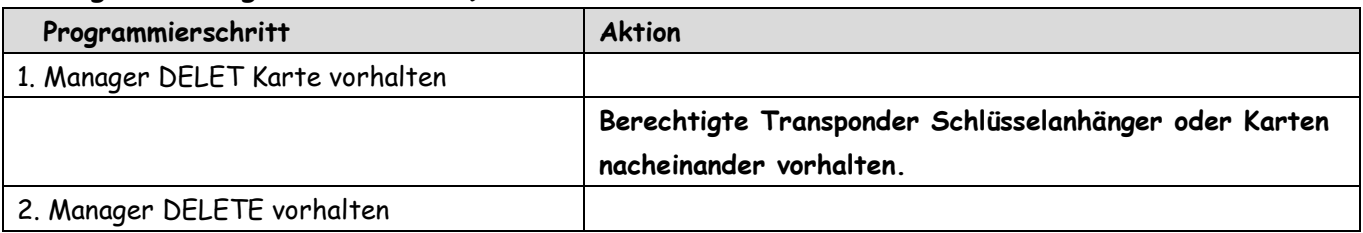

#### **Benutzer löschen (4 Varianten)**

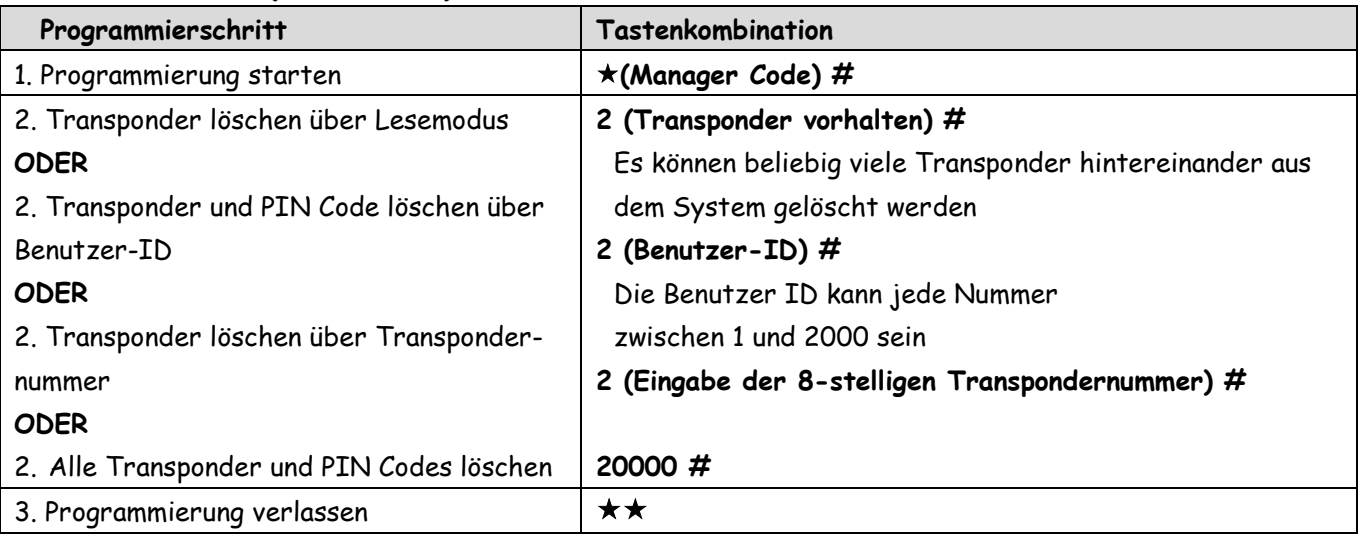

#### **Zutrittsart konfigurieren**

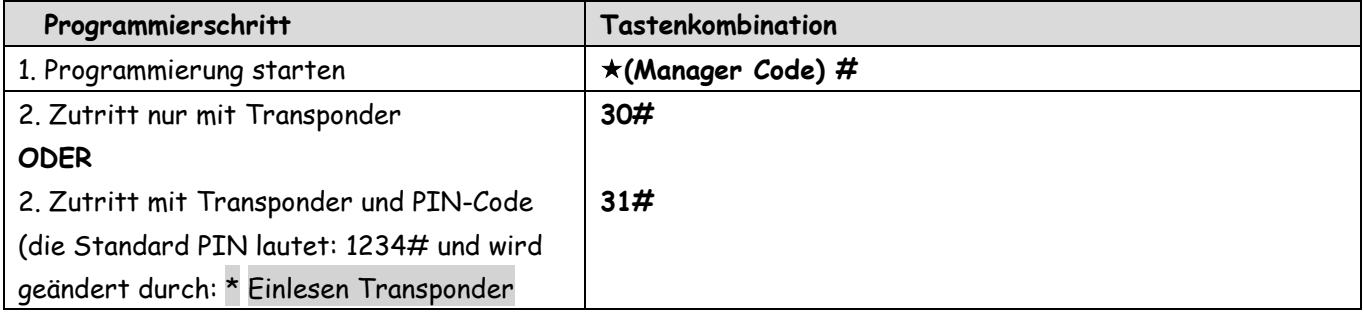

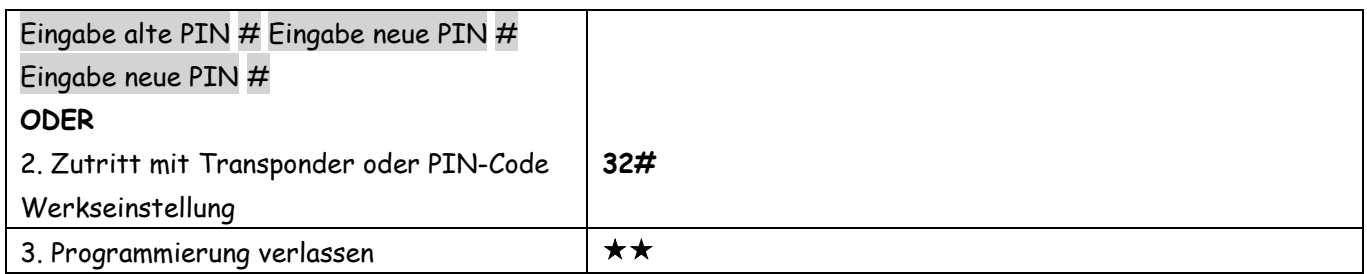

#### **Änderung des PIN Code für Betriebsart Transponder + PIN Code**

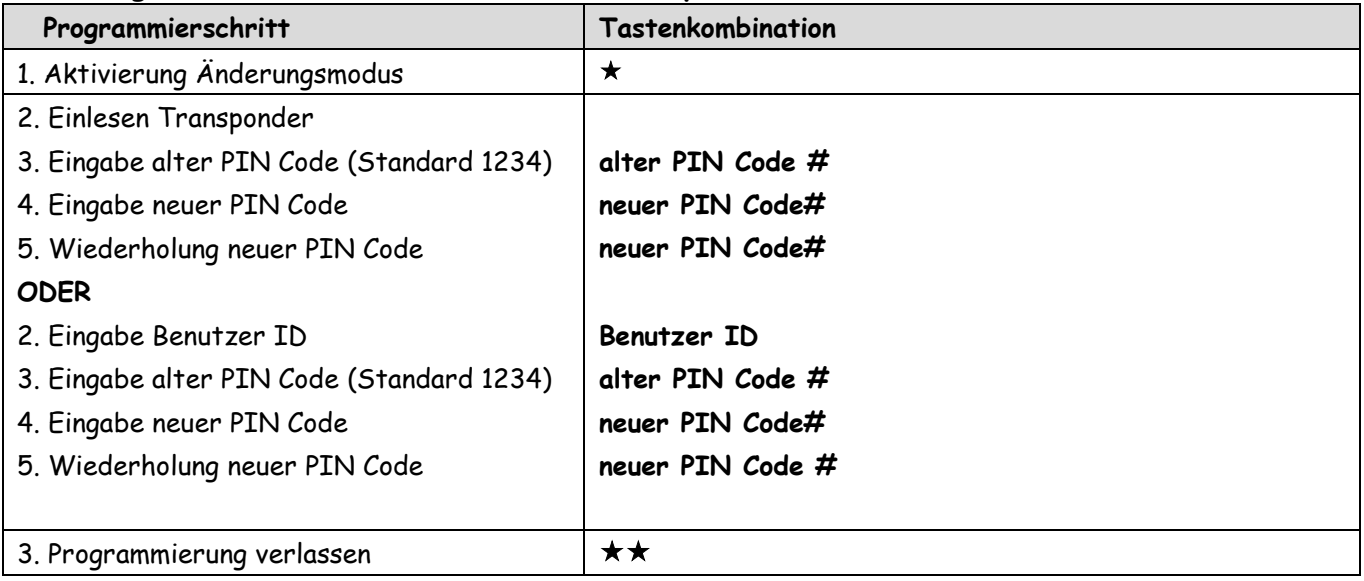

#### **Relais Funktionen**

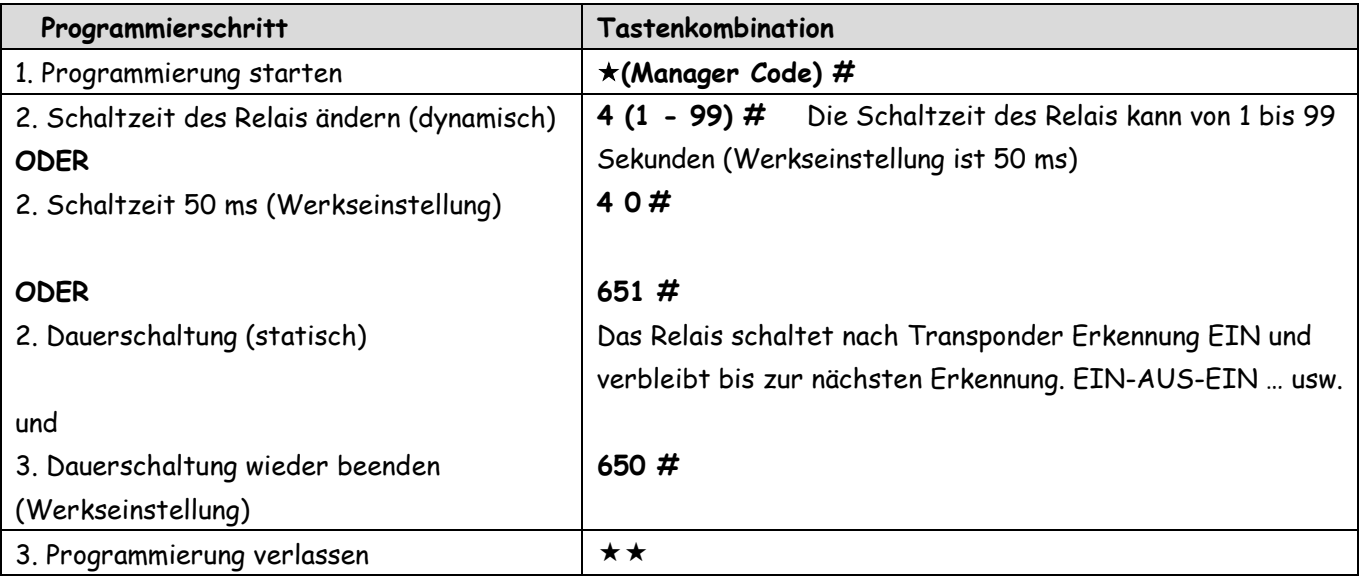

#### **Alarm**

#### **Sabotagekontakt**

Wenn der sTouch / sKey im laufenden Betrieb demontiert wird, wird das akustische Alarmsignal aktiviert (Sabotagekontakt). Dafür muss der Sabotagesensor mit: **(Manager Code) #841#\*** aktiviert werden.

#### **Türkontakt Alarm**

Wenn bei montiertem Türkontakt die Tür ohne Berechtigung geöffnet wird, wird das akustische Alarmsignal und der Alarmausgang im Smart Terminal aktiviert.

#### **Bedrohungsalarm**

Wenn ein Bedrohungstransponder / 8 stelliger Bedrohungscode verwendet wird, wird die Tür geöffnet, der Alarmausgang im Smart Terminal aktiviert aber das akustische Alarmsignal wird **nicht aktiviert. Rückstellung des Alarms**

Der Alarm kann mit einem Manager-Transponder oder dem Manager Code zurückgesetzt werden. Die Alarmdauer wird nach der eingestellten Alarmzeit automatisch abgeschaltet.

#### **Alarmsignalisierung bei nicht berechtigter Eingabe**

Die Sperrzeit wird nach 10 Fehlversuchen für 10 Minuten aktiviert. Der akustische Sperralarm kann bis zu 30 Minuten eingestellt worden.

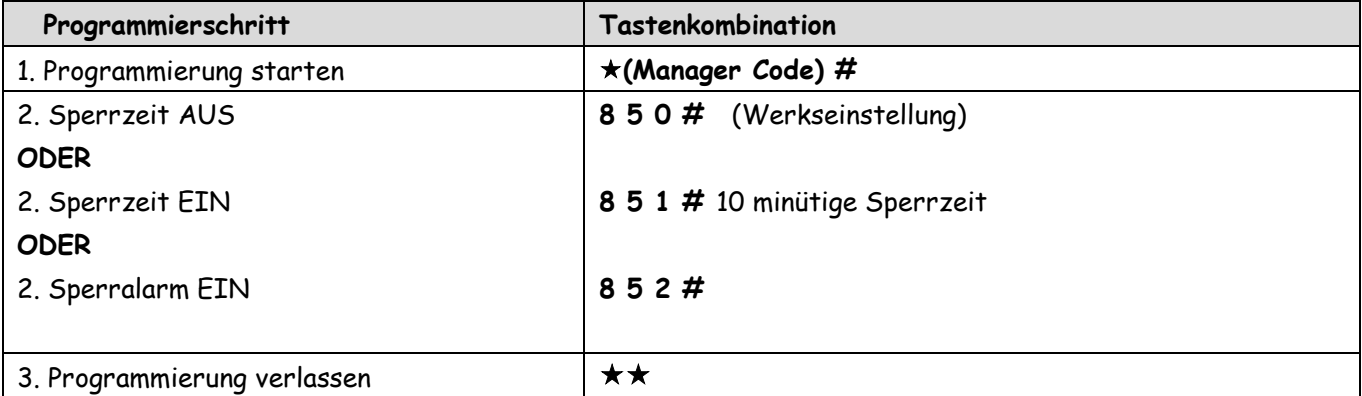

Abschaltung des Alarms durch Vorhalten eines berechtigten Transponders

oder Eingabe Managercode gefolgt von #

#### **Sound und LED Signale**

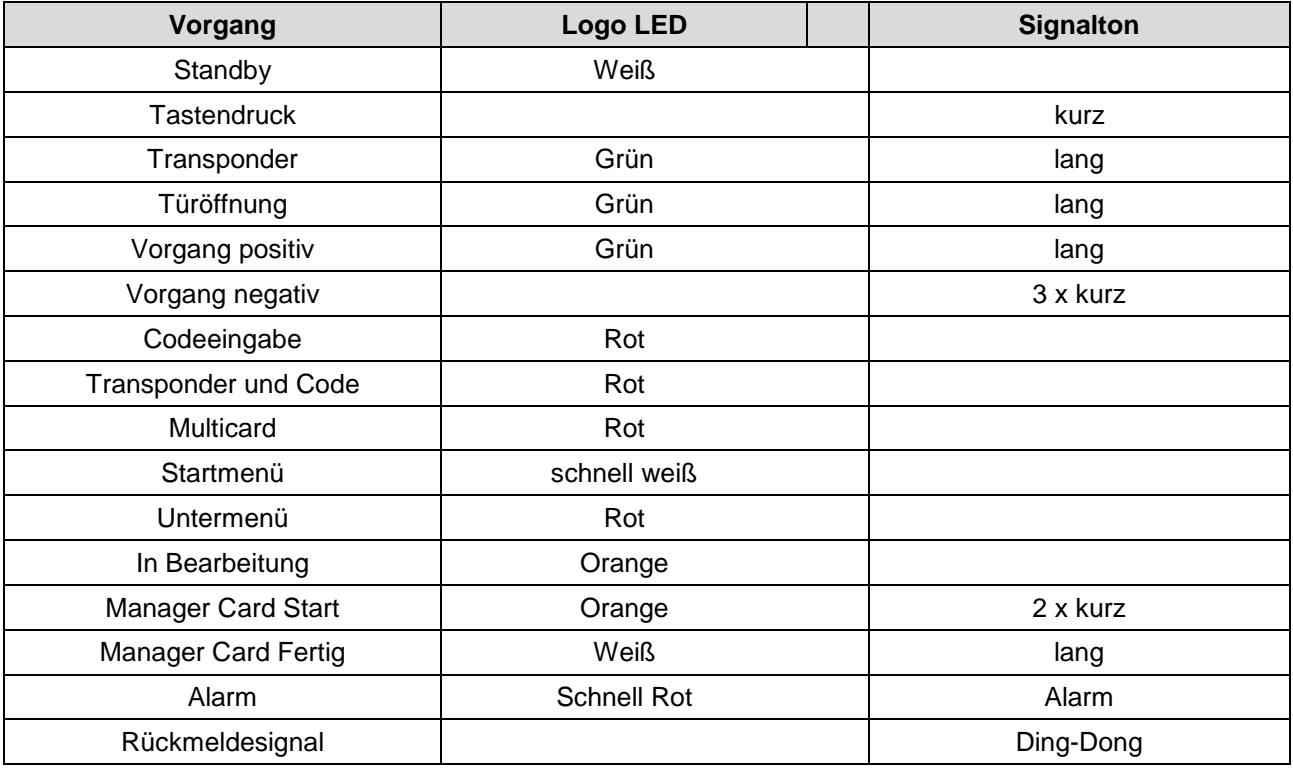

#### **Erweiterte Funktions- und Konfigurationsmöglichkeiten**

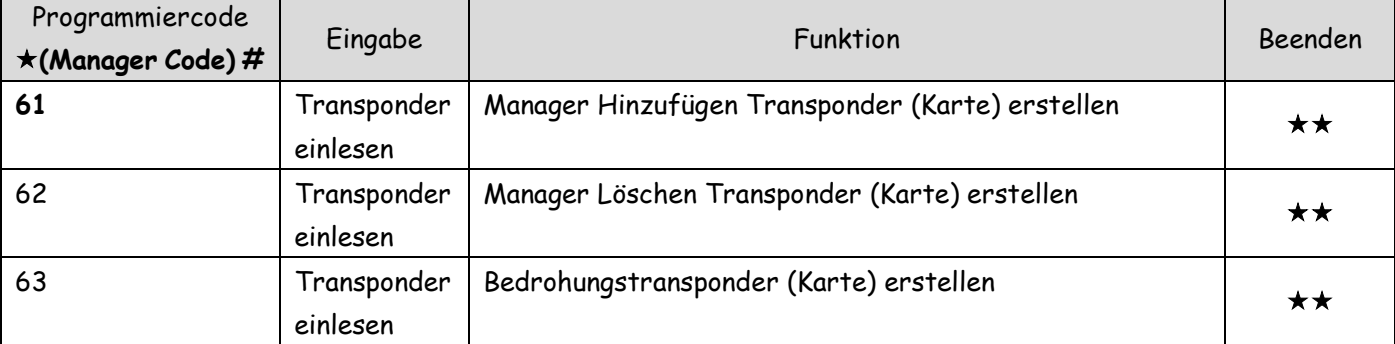

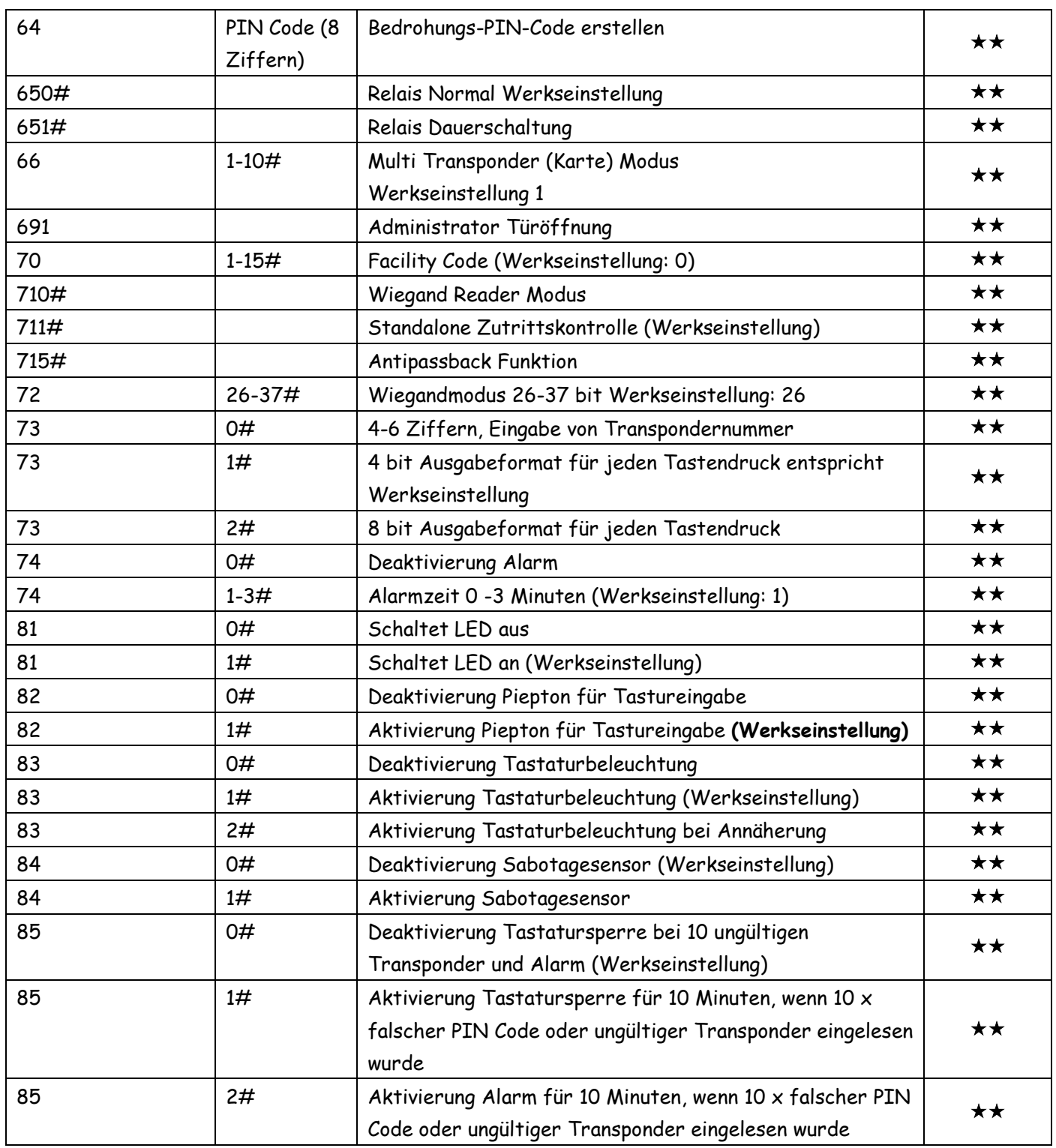

#### **Nutzung als Wiegand Reader**

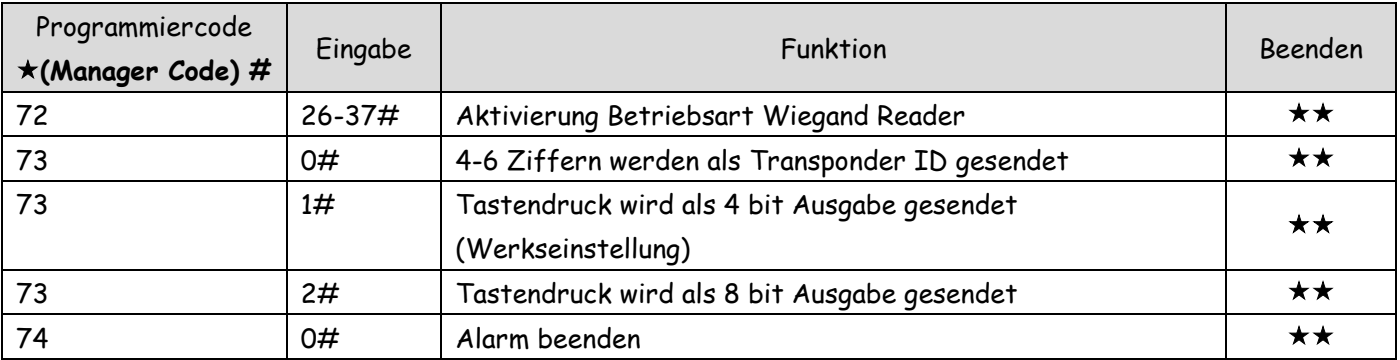

#### **Alarmfunktionen**

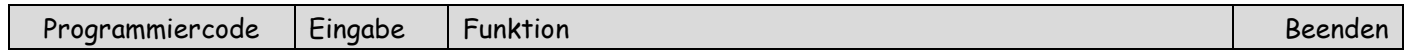

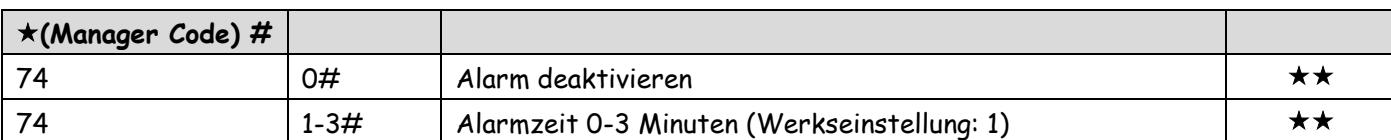

#### **Klingeltaster konfigurieren**

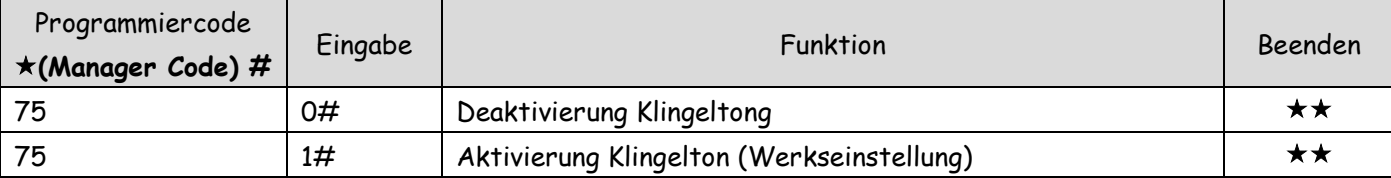

#### **PIN-Codeeingabe in Verbindung mit den Türcontrollern SC3001NT, SC3002NT, SC3004NT**

Wenn verschiedene PIN-Codes mit Personenzuordnung vergeben werden sollen, ist der Wiegandmodus <34bit> und das Ausgabeformat <virtuelle Nummer> einzustellen.

Wiegandübertragung: \* (Manager Code) # 71 0 # \*\* Wiegandmodus 34bit: \* (Manager Code) # 72 34 # \*\* Ausgabeformat virtuelle Nummer: ★(Manager Code) # 73 0 # ★★

#### **Beispiele:**

**Ausgabe des PIN-Codes (4-6 stellig) bei unterschiedlichen Wiegand-Übertragungen**

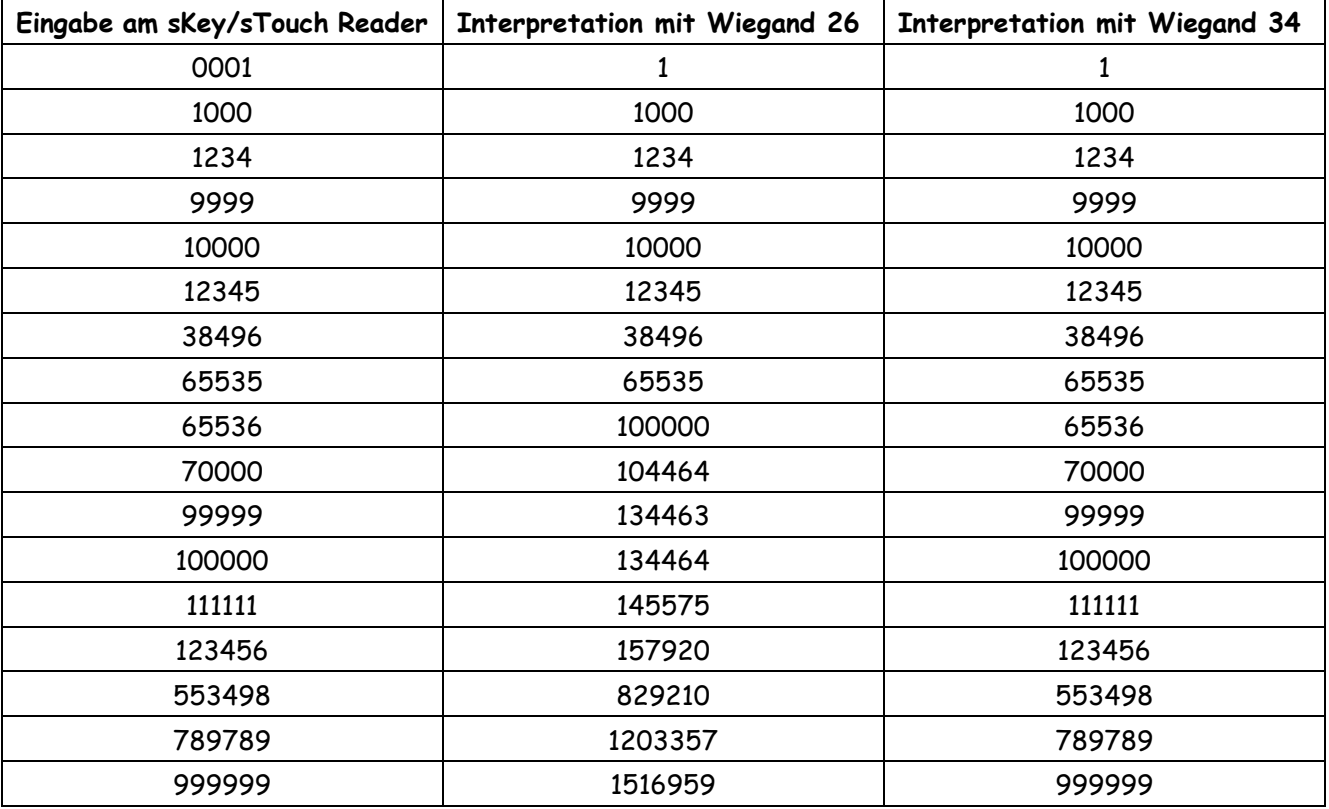

Wiegand26 zählt bis max. 65535, darüber hinausgehende Eingaben werden mit führender 1 und der Differenz angezeigt. 70000 – 65536 = 4464

Angezeigt wird: 104464

#### **Nutzertabelle**

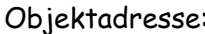

Objektadresse:\_\_\_\_\_\_\_\_\_\_\_\_\_\_\_\_\_\_\_\_\_\_\_\_\_\_\_\_\_\_\_\_\_\_\_ Bereich:\_\_\_\_\_\_\_\_\_\_\_\_\_\_\_\_\_\_

Etage:\_\_\_\_\_\_\_\_\_\_\_\_\_\_\_\_\_\_ Tür:\_\_\_\_\_\_\_\_\_\_\_\_\_\_\_\_\_\_\_\_\_

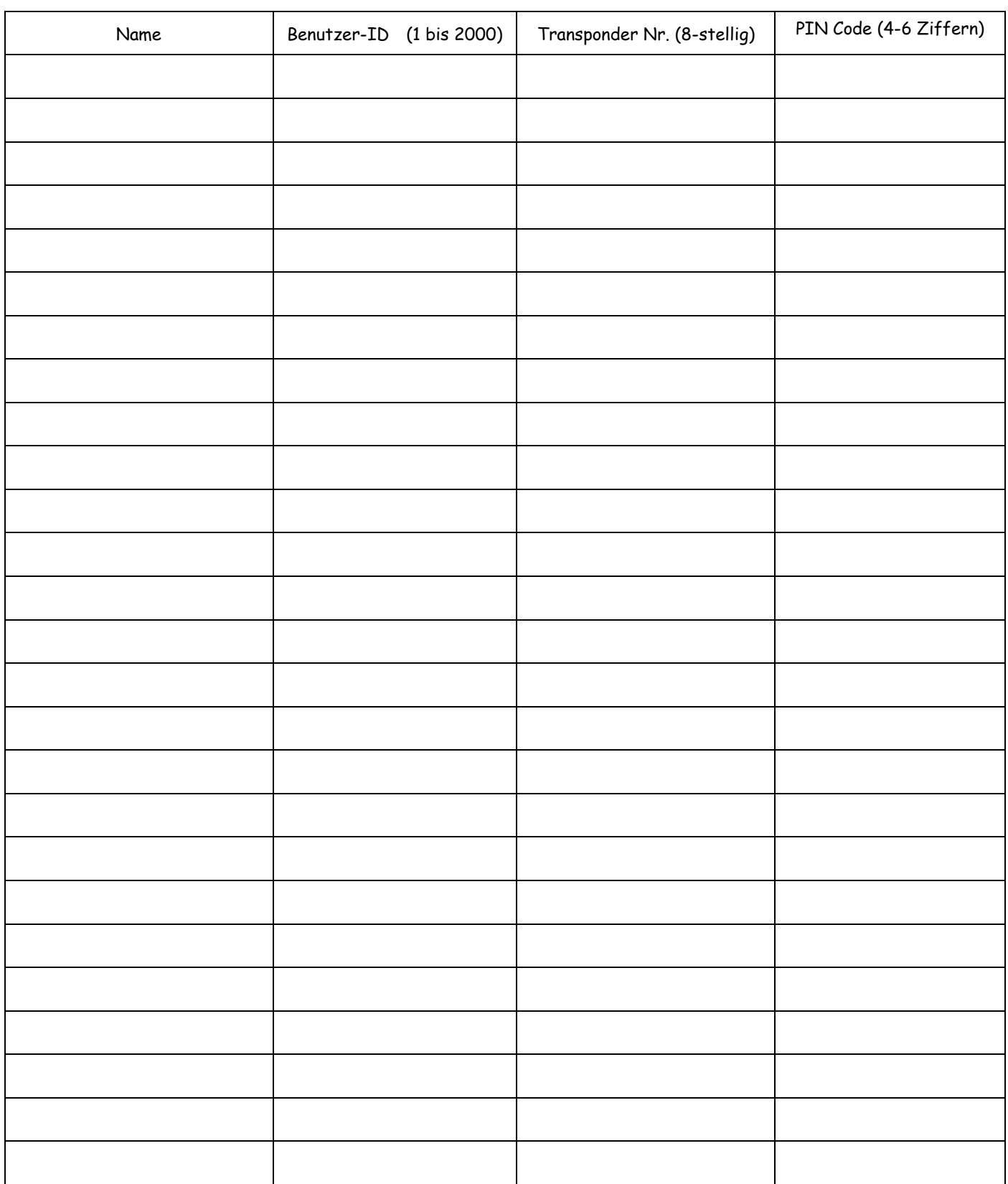

#### **Achtung !!! Verdrahtung der Klingeltaste**

**Die Klingeltaste ist potentialfrei und mit einem Schutzwiderstand versehen.**

**Der Innenwiderstand beträgt je nach Druck mind. 30 Ohm. Die Kontakte dürfen mit max. 100mA bei 12V belastet werden. Bei höheren Leistungen ist ein Relais oder Doorbell-Decoder dazwischenzuschalten, da es sonst zu irreparablen Beschädigungen am Klingelkontakt kommt.**

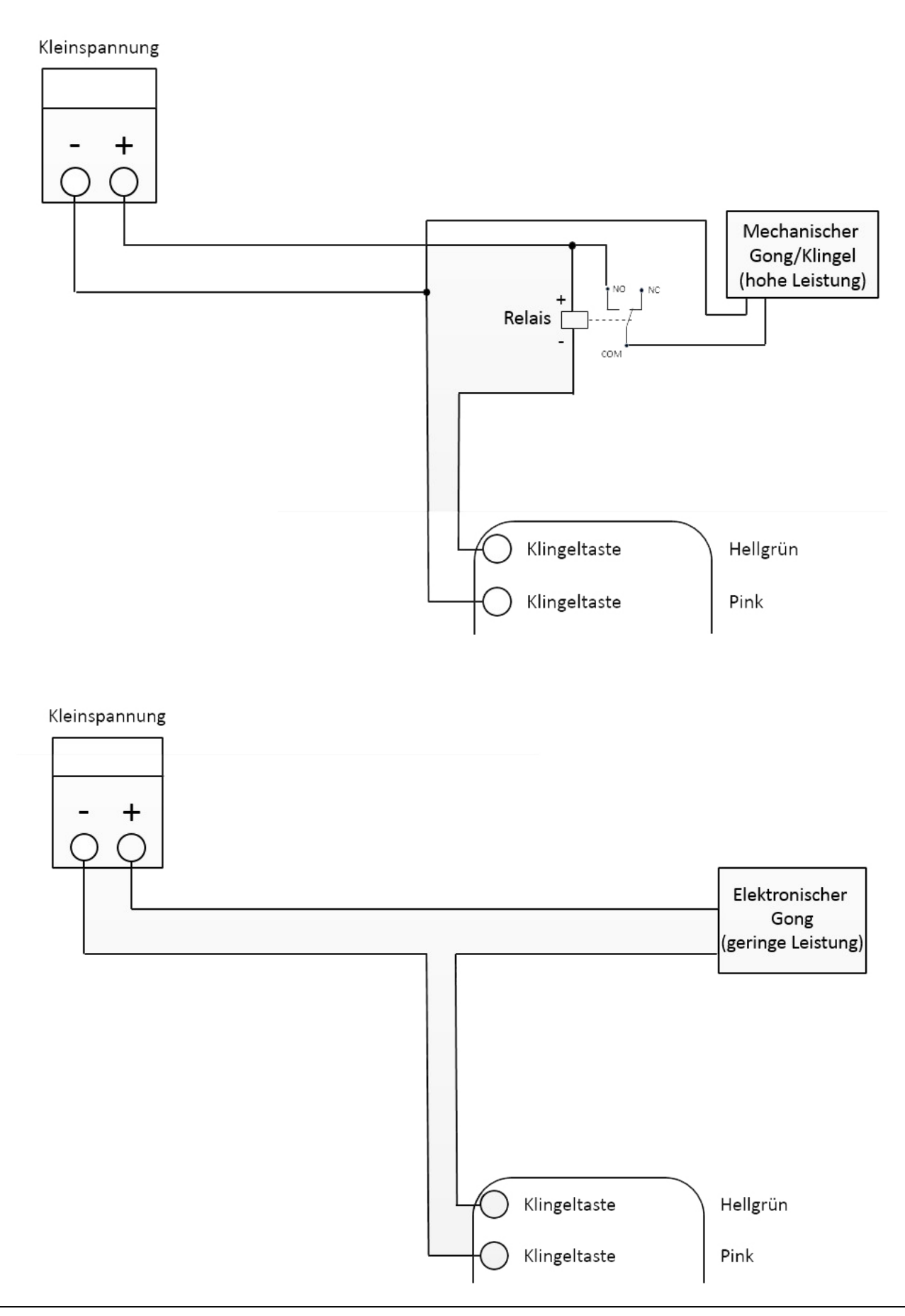